# <span id="page-0-0"></span>Héritage et spécialisation/généralisation

Faculté des sciences, Université de Montpellier Module HAI717I - Programmation par objets

**KORKARA KERKER DAGA** 

# <span id="page-1-0"></span>Héritage et spécialisation/généralisation

#### Héritage et spécialisation/généralisation

Exprimer des hiérarchies de classification entre concepts

- d'un domaine métier : comptes bancaires, appartements
- techniques : menus, boutons, structures de données
- Intérêt
	- **Structurer**
	- **Réduire** 
		- Description par genre et différence/spécificité
		- Ex.1 Un carré est un rectangle dont tous les côtés sont égaux
		- Ex.2 Un e-commerce est un commerce qui vend en ligne (sur un site web)

**KORK EXTERNE DRAM** 

- **Réutiliser**
- **Faciliter l'extension**

# Héritage et spécialisation/généralisation

#### Cas d'étude

L'agence immobilière gère des appartements de plusieurs catégories

- appartement
	- adresse
	- superficie
	- nombre de pièces
- appartement normal
	- avec des nuisances dans son environnement
	- $\blacksquare$  nuisance  $=$  industrie polluante, boulevard bruyant, terrain inondable

**KORK EXTERNE DRAM** 

on mémorisera seulement le nombre de nuisances (entier)

#### appartement de luxe

- avec des services fournis
- service ∈ {internet, livraison, blanchisserie, ménage, ...}
- on les mémorisera dans une chaîne de caractères

### Solution 1 : une seule classe

## Appartement - adresse: String - superficie : double - nbPieces : int - services : String - nbNuisances : int - type: String

- Certains attributs ne doivent pas être utilisés : risque d'utilisation par un programmeur inattentif ou mal informé, occupation mémoire inutile
	- services ne doit pas être utilisé pour les appartements normaux
	- nbNuisances ne doit pas être utilisé pour les appartements de luxe

## Solution 1 : une seule classe

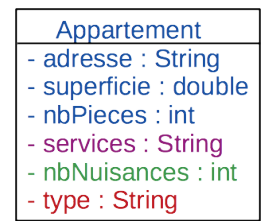

- Le code sera complexe car il doit prévoir les différents catégories
	- Il utilise des tests sur la catégorie traitée en regardant quelle est la valeur de l'attribut type
- Par exemple pour le loyer :
	- si c'est "appartement normal", le loyer sera calculé avec une formule X
	- si c'est "appartement de luxe", le loyer sera calculé avec une formule Y
- Ce sera le cas pour la plupart des méthodes

## Solution 1 : une seule classe

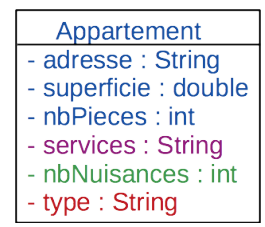

- L'ajout d'une nouvelle catégorie demande de modifier la classe
	- Ajout d'attributs
	- Modification des méthodes pour ajouter le cas de la nouvelle catégorie
	- Du code qui fonctionnait déjà peut devenir corrompu
- Par exemple, si on introduit les appartements de fonction, on aura un attribut donnant le nom de l'entreprise ou de l'organisme, une formule de calcul du loyer différente, etc.

# Solution 2 : deux classes

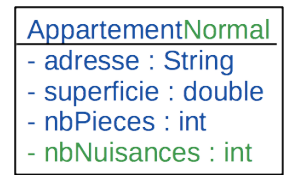

### AppartementLuxe

- adresse: String
- superficie : double
- nbPieces: int
- services : String

- Répétition des attributs et de parties de codes dans les méthodes
- Risque d'incohérence (sur les parties communes) entre les différentes sortes d'appartements
	- Ex. 'nombre de pièces' orthographié nbPieces ou nombreDePieces
	- Ex. type de l'adresse String (en un seul morceau) ou ArrayList<String> en séparant l'adresse en plusieurs parties
- Risque d'erreurs lors des modifications car il faudra intervenir à plusieurs endroits

## Solution 3 : trois classes

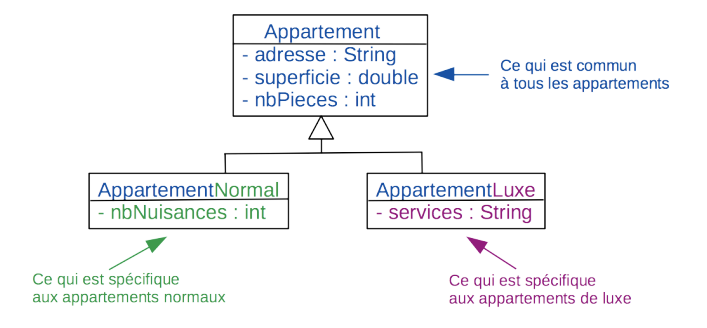

#### Avantages

- Economie : Définition par genre et différence/spécificité
- Cohérence : pas de répétitions, pas de tests de type dans les méthodes
- Extension facilitée : par ajout d'une nouvelle classe si besoin (Ex. Appartement de fonction)

## <span id="page-8-0"></span>Solution 3 : trois classes

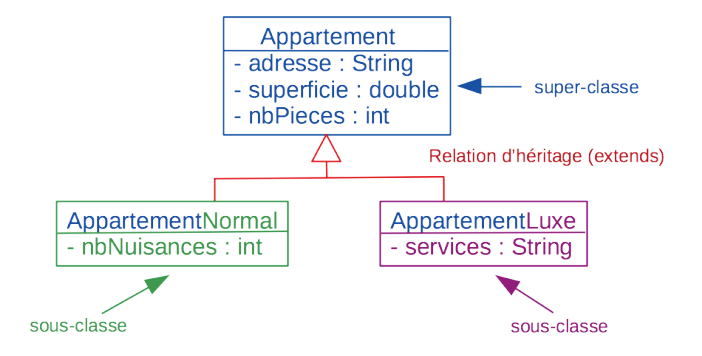

K ロ ▶ K 個 ▶ K 결 ▶ K 결 ▶ │ 결 │ K 9 Q Q

}

### <span id="page-9-0"></span>Classe de base

```
public class Appartement {
  // Attributs
  private String adresse = "adresse inconnue";
  private double superficie ;
  private int nbPieces ;
  . . . . . . . . .
}
```
Toute classe est implicitement sous-classe de la classe Object de l'API Java Il est équivalent d'écrire :

**KORK EXTERNE DRAM** 

```
public class Appartement extends Object {
  // Attributs
  private String adresse = "adresse inconnue" ;
  private double superficie ;
  private int nbPieces ;
   . . . . . . . . .
```
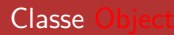

Toute classe est implicitement sous-classe de la classe Object de l'API Sauf la classe Object elle-même !

On ne l'écrit pas mais on utilise ses méthodes. Que peut-on trouver à l'intérieur ?

```
... public class Object {
  // quelques méthodes
```
. . . . . . . . .

}

```
public String toString() ... }
// Returns a string representation of the object.
```
public boolean equals(Object obj) $\{ \dots \}$ // Indicates whether some other object is "equal to" this one.

K ロ ▶ K 리 ▶ K 코 ▶ K 코 ▶ │ 코 │ ◆ 9 Q <del>◇</del>

## Sous-classes

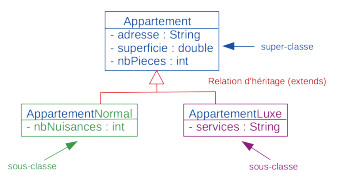

public class AppartementLuxe extends Appartement {

```
// Attributs
// adresse, superficie, nbPieces sont hérités
// on ne les réécrit pas
// on introduit le nouvel attribut
```
private String services  $=$  "aucun service";

# }

#### **Exercice**

. . . . . . . . .

Ecrire l'entête et l'attribut de la classe AppartementNormal

 $2Q$ 

**K ロ ▶ K 伊 ▶ K ヨ ▶ K ヨ ▶** ...

### Forme des instances

#### Forme des instances de la classe AppartementLuxe

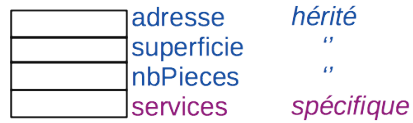

K ロ ▶ K @ ▶ K 할 ▶ K 할 ▶ | 할 | © 9 Q @

#### **Exercice**

Décrire la forme des instances de la classe AppartementNormal

# **Constructeurs**

Constructeurs de la classe Appartement

```
public class Appartement {
```

```
public Appartement () {}
```

```
public Appartement (String adresse, double superficie, int nbPieces) {
  this.setAdresse(adresse) ;
  this.setSuperficie(superficie) ;
  this.setNbPieces(nbPieces) ;
}
```
**KORKARA KERKER DAGA** 

.... }

### Constructeurs

}

```
public class Appartement {
```
..... public Appartement (String adresse, double superficie, int nbPieces) {...} ..... }

Constructeur avec paramètres de la sous-classe AppartementLuxe :

- **Placer des paramètres pour les attributs hérités et les attributs spécifiques**
- Appel d'un constructeur de la super-classe directe avec super $(...)$
- $\blacksquare$  Initialisation des attributs spécifiques

public class AppartementLuxe extends Appartement {

```
public AppartementLuxe(String adr, double sup, int nbP, String services) {
  super(adr, sup, nbP); // Appel constructeur super-classe
  this.setServices(services); // Initialisation attribut spécifique
}
```
**KORKAR KERKER DRA** 

### Constructeurs

Quelques règles pour les constructeurs :

- Sauf exception prévoir un constructeur sans paramètres, car il sera appelé implicitement par tout constructeur d'une sous-classe qui n'appellerait pas un constructeur avec paramètre.
- Chaque classe s'occupe d'initialiser ses attributs spécifiques et transmet à un constructeur de la super-classe des valeurs pour les attributs hérités (c'est une nouvelle application du principe de responsabilité des classes).

Ordre d'exécution des constructeurs du haut vers le bas :

- Object() (même si on ne l'a pas appelé explicitement)
- $\blacksquare$  Appartement $(...)$
- AppartementLuxe(...)

#### **Exercice**

Ecrire un constructeur avec paramètres pour la classe AppartementNormal, qui initialiserait tous les attributs.

**KORKARA KERKER DAGA** 

# Créer des objets

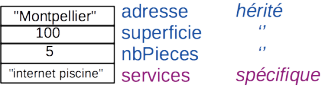

```
public class MainAppartement {
  public static void main(String[] args) {
```

```
AppartementLuxe a1
    = new AppartementLuxe ("Montpellier", 100, 5 ,"internet piscine") ;
```
**KORKARRISK I ARA** 

#### **Exercice**

} . . . . . . . . .

}

Créer une instance de la classe AppartementNormal

# Affectation polymorphe

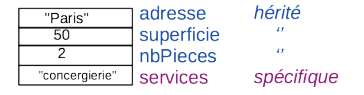

Type de la variable (Appartement)  $\neq$  Type de l'objet (AppartementLuxe)

```
public class MainAppartement {
  public static void main(String[] args) {
    Appartement a2
         = new AppartementLuxe("Paris", 50, 2, "conciergerie") ;
  }
}
```
Appartement est le type statique, utilisé par le compilateur AppartementLuxe est le type dynamique, utilisé par l'interprète, ou JVM (Java Virtual Machine)

#### **Exercice**

Créer une instance de la classe AppartementNormal avec affectation polymorphe

# Affectation polymorphe

```
Type de la variable (Appartement) \neq Type de l'objet (AppartementLuxe)
```

```
public class MainAppartement {
  public static void main(String[] args) {
    Appartement a2
         = new AppartementLuxe("Paris", 50, 2, "conciergerie") ;
  }
}
```
#### Règle

Le type de la variable doit être un super-type (une super-classe) du type dynamique.

Logique : un AppartementLuxe est un Appartement (mais pas le contraire).

### Héritage et définition des méthodes

L'héritage permet plusieurs schémas de définition des méthodes, par jeu entre ce que l'on écrit dans une super-classe et ce que l'on écrit dans une sous-classe :

**KOD KOD KED KED DRA** 

- **1** héritage
- 2 redéfinition avec masquage
- **3** redéfinition avec spécialisation
- <sup>4</sup> méthode abstraite
- <sup>5</sup> définition par généralisation

Points à comprendre :

- la factorisation de code
- la liaison dynamique

### Compilation et interprétation

- Le compilateur a pour rôle de vérifier que la méthode appelée sur une variable existe. Il utilise le type statique (le type de la variable).
- L'interprète a pour rôle de choisir la méthode la plus spécifique à appeler pour un objet. Il utilise le type dynamique (le type de l'objet, indiqué derrière l'opérateur new).

**KOD KOD KED KED DRA** 

# (1) Héritage de méthode

La valeur locative de base se calcule pour tous les appartements de la même manière (en supposant moins de 10 pièces) : *superficie*  $\times$  5  $\times$  (1 + *nbPieces*/10)

```
public class Appartement {.....
  public double valeurLocativeBase() {
     return this.superficie * 5 * (1+this.nbPieces/10);
  }
.....}
```
La classe AppartementLuxe ne contient rien ! Mais par héritage, elle dispose de valeurLocativeBase Exemple avec une affectation non polymorphe

```
public class MainAppartement {
  public static void main(String[] args) {
   AppartementLuxe a1 = new AppartementLuxe(...);
   System.out.println(a1.valeurLocativeBase()) ; //valeurLocativeBase d'Appartement
  }
}
```
# (1) Héritage de méthode

La valeur locative de base se calcule pour tous les appartements de la même manière (en supposant moins de 10 pièces) : *superficie*  $\times$  5  $\times$  (1 + *nbPieces*/10)

```
public class Appartement {.....
  public double valeurLocativeBase() {
     return this.superficie * 5 * (1+this.nbPieces/10);
  }
.....}
```
La classe AppartementLuxe ne contient rien ! Mais par héritage, elle dispose de valeurLocativeBase Exemple avec une affectation polymorphe

```
public class MainAppartement {
  public static void main(String[] args) {
   Appartement a2 = new AppartementLuxe(...);System.out.println(a2.valeurLocativeBase()) ; //valeurLocativeBase d'Appartement
  }
}
```
# (1) Héritage de méthode

La valeur locative de base se calcule pour tous les appartements de la même manière (en supposant moins de 10 pièces) : *superficie*  $\times$  5  $\times$  (1 + *nbPieces*/10)

```
public class Appartement {.....
  public double valeurLocativeBase() {
    return this.superficie * 5 * (1+this.nbPieces/10);
  }
.....}
```
Autre exemple avec une affectation polymorphe mais qui va poser problème !

```
public class MainAppartement {
  public static void main(String[] args) {
    Object a3 = new AppartementLuxe(...); // a3 a pour type statique Object
   // On ne peut pas compiler l'instruction suivante :
    System.out.println(a3.valeurLocativeBase()); // Object n'a pas valeurLocativeBase !
  }
}
```
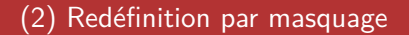

Principe : la méthode est définie dans la super-classe et complètement redéfinie dans la sous-classe

```
public class Appartement {.....
  public String toString() {
    return "Appartement d'adresse "+this.adresse ;
  }.....}
public class AppartementLuxe extends Appartement {......
  public String toString() {
    return "Appartement de luxe qui a pour services "+this.services ;
  }....}
```
# (2) Redéfinition par masquage

```
public class Appartement {.....
  public String toString() {
    return "Appartement d'adresse "+this.adresse ;
  }.....}
public class AppartementLuxe extends Appartement {......
  public String toString() {
    return "Appartement de luxe qui a pour services "+this.services;
  }....}
public class MainAppartement {
  public static void main(String[] args) {
    Appartement a2 = new AppartementLuxe(...);System.out.println(a2.toString()) ; // affiche seulement le message et les services
  } ....}
```
a2 a pour type statique Appartement : le compilateur vérifie que toString existe pour cette classe

a2 a pour type dynamique AppartementLuxe : l'interprète cherche la méthode toString à partir de la classe AppartementLuxe (si besoin en remontant dans les super-classes, ici ce n'est pas nécessaire)

# (3) Redéfinition par spécialisation

On écrit d'une meilleure manière la méthode toString, en respectant la règle de responsabilité

```
public class Appartement {.....
  public String toString() {
    return "Appartement d'adresse "+this.adresse+" superficie "+this.superficie
         +" nbPieces "+this.nbPieces :
  }.....}
public class AppartementLuxe extends Appartement {......
  public String toString() {
    return super.toString() +" services "+this.services;
  }....}
```
super.toString() provoque l'appel de toString() de Appartement

```
public class MainAppartement {
  public static void main(String[] args) {
   Appartement a2 = new Appartement Luxe(...);System.out.println(a2.toString()) ; // affiche toutes les informations
  } ....}
```
# (3) Redéfinition par spécialisation (exercice)

```
public class Appartement {.....
  public String toString() {
    return "Appartement d'adresse "+this.adresse+" superficie "+this.superficie
         +" nbPieces "+this.nbPieces ;
  }.....}
public class AppartementLuxe extends Appartement {......
  public String toString() {
    return super.toString()+" services "+this.services;
  }....}
```
#### **Exercice**

Ecrire toString pour la classe AppartementNormal sur ce modèle.

# (3) Redéfinition par spécialisation (exercice)

#### **Exercice**

Ecrire des méthodes de saisie pour les trois classes en respectant la règle de partage des responsabilités.

KID KAP KID KID KID DA GA

# (4) Méthode abstraite

Un coefficient modérateur intervient dans le calcul du loyer, son calcul est différent suivant les types d'appartements :

- 1.1 pour les appartements de luxe
- $\blacksquare$  1 0.1  $\times$  *nbNuisances* pour les appartements normaux (on suppose ici que le nombre de nuisances ne peut dépasser 10)

On ne sait pas l'écrire dans la classe Appartement, on la déclare alors abstraite.

```
public ..... class Appartement {.....
  abstract public double coeffModerateur(); // Noter qu'il n'y a pas de bloc {}
.....}
```

```
public class AppartementLuxe extends Appartement {......
  public double coeffModerateur() {
    return 1.1 ;
  }....}
```
#### **Exercice**

Ecrire coeffModerateur pour la classe AppartementNormal.

# (4) Classe abstraite

Une classe qui contient une méthode abstraite est forcément abstraite aussi (sa définition n'étant pas complète).

```
public abstract class Appartement {.....
  abstract public double coeffModerateur() ; // Noter qu'il n'y a pas de bloc \{\}.....}
```
On peut utiliser la classe abstraite comme type d'une variable mais : on ne peut pas créer d'instance d'une classe abstraite.

```
public class MainAppartement {
  public static void main(String[] args) {
   Appartement a2 = new AppartementLuxe(...);Appartement appt = new Appartement (...);
   System.out.println(a2.coeffModerateur());
  } ....}
```
Nota : Une classe peut être abstraite mais sans méthode abstraite à l'intérieur.

# (5) Définition par généralisation

Une méthode appelle une autre méthode dont des versions spécifiques pourront être trouvées dans les sous-classes.

K ロ ▶ K 리 ▶ K 코 ▶ K 코 ▶ │ 코 │ ◆ 9 Q <del>◇</del>

Le loyer se calcule comme le produit de la valeur locative de base par le coefficient modérateur.

```
public abstract class Appartement {.....
```

```
abstract public double coeffModerateur() ;
```

```
public double loyer(){
    return this.valeurLocativeBase() * this.coeffModerateur() ;
  }
.....}
```
# (5) Définition par généralisation

```
public abstract class Appartement {.....
```

```
abstract public double coeffModerateur() ;
  public double loyer(){
    return this.valeurLocativeBase() * this.coeffModerateur() ;
  }
.....}
public class MainAppartement {
```

```
public static void main(String[] args) {
 Appartement a2 = new AppartementLuxe(...);System.out.println(a2.loyer()); \} ....}
```
Appelle :

- 1 loyer() de Appartement (car il n'y a pas de telle méthode dans AppartementLuxe)
- 2 valeurLocativeBase() de Appartement (car il n'y a pas de telle méthode dans AppartementLuxe)
- 3 coeffModerateur() de AppartementLuxe (car il y en a une dans AppartementLuxe)

# (5) Définition par généralisation

#### **Exercice**

Compléter toString afin que le coefficient modérateur et le loyer soient également affichés.

KID KAP KID KID KID DA GA

### <span id="page-34-0"></span>Règle de redéfinition des méthodes

Règle de redéfinition d'une méthode pour la liaison dynamique

- **■** même nom
- même liste de type de paramètres
- type de retour identique ou plus spécialisé
- visibilité identique ou plus large (ex. protected  $\rightarrow$  public)

```
public abstract class Appartement{
...
   public boolean estIdentiqueA(Appartement a) {
      return this.getAdresse().equals(a.getAdresse());
   }
   protected Appartement copie() {
      return null; // on ne peut pas instancier Appartement
   }
   ...
}
```
**KORK ERRY ABRICANT ADAM** 

### <span id="page-35-0"></span>Règle de redéfinition des méthodes

Règle de redéfinition d'une méthode pour la liaison dynamique

- même nom
- même liste de type de paramètres
- type de retour identique ou plus spécialisé
- visibilité identique ou plus large (ex. protected  $\ge$  public)

```
public class AppartementLuxe extends Appartement{ .....
 @Override
 public boolean estIdentiqueA(Appartement a) {
   if (a instanceof AppartementLuxe)
   {
      AppartementLuxe aConvertiEnLuxe = (AppartementLuxe)a;
      return this.estIdentiqueA(aConvertiEnLuxe)&&
               this.getServices().equals(aConvertiEnLuxe.getServices());
   }
   else return false;
  } .....
}
```
@Override : annotation recommandée devant la méthode provoquant la vérification de la règle de bonne redéfinition par le compilateur instanceof : vérifie la classe de l'objet (AppartementLuxe) convertit un Appartement en Ap[pa](#page-34-0)r[te](#page-36-0)[m](#page-34-0)[ent](#page-35-0)[L](#page-36-0)[u](#page-8-0)[x](#page-9-0)[e](#page-37-0) [\(](#page-38-0)[ty](#page-8-0)[p](#page-9-0)[e](#page-37-0)[c](#page-38-0)[ast](#page-0-0)[\)](#page-38-0)

### <span id="page-36-0"></span>Règle de redéfinition des méthodes

Exemple de mauvaise redéfinition : le type du paramètre n'est pas le même Cela compile mais ne sera pas appelé par la liaison dynamique C'est de la surcharge statique et non pas de la redéfinition (pas de liaison dynamique)

L'annotation @Override ne sera pas acceptée ici

```
public class AppartementLuxe extends Appartement{
...
public boolean estIdentiqueA(AppartementLuxe a) {
   return this.estIdentiqueA(a)&&
            this.getServices().equals(a.getServices());
}
...
}
```
**KORKAR KERKER SAGA** 

### <span id="page-37-0"></span>Exemple de spécialisation du type de retour

Exemple de bonne redéfinition :

```
même nom
```

```
même liste de type de paramètres (vide)
```

```
type de retour identique ou plus spécialisé
  (Appartement -> AppartementLuxe)
```
visibilité identique ou plus large  $(protected -> public)$ 

```
public class AppartementLuxe extends Appartement{
...
@Override
public AppartementLuxe copie() {
   return new AppartementLuxe(this.getAdresse(),this.getSuperficie(),
            this.getNbPieces(), this.getServices());
}
...
}
```
### <span id="page-38-0"></span>Synthèse

- extends : définition de sous-classe
- super $(...)$ : appel du constructeur de la super-classe
- super.meth() : appel de la méthode meth de la super-classe
- Liaison dynamique
- Différents schémas de définition des méthodes
- Classes et méthodes abstraites
- Règle de redéfinition pour la liaison dynamique
- Dans quelques rares cas : utilisation de instanceof et de typecast